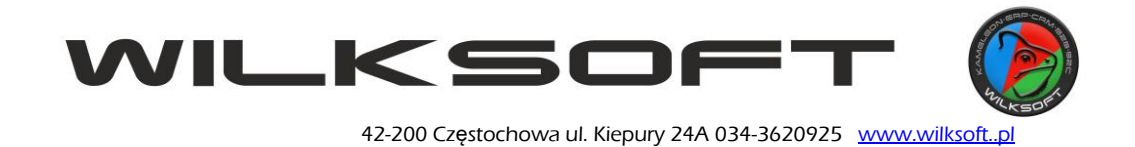

## **UWIERZYTELNIANIE DWUSKŁADNIKOWE CMS**

**KAMELEON.B2B 08/10/19**

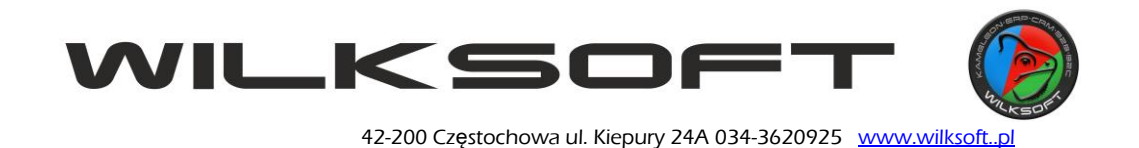

Funkcjonalność ta została dodana ze względu na bezpieczeństwo danych klienta oraz administratorów. Metoda ta polega na wykorzystaniu dwóch elementów :

- **coś co wiesz** w tym wypadku jest to login i hasło
- **coś co masz** czyli generator kodów jednorazowych

Generatorem kodów jednorazowych w KAMELEON.CMS jest aplikacja firmy Google o nazwie Google Authenticator dostępna na urządzenia z systemem Android oraz iOS

Android :<https://play.google.com/store/apps/details?id=com.google.android.apps.authenticator2&hl=pl>

iOS :<https://apps.apple.com/pl/app/google-authenticator/id388497605>

## Pierwsze uruchomienie

Podczas pierwszego logowania gdzie nie jest przypisany jeszcze generator kodów jednorazowych do konta, pojawi się kod QR, który należy zeskanować przez aplikacje.

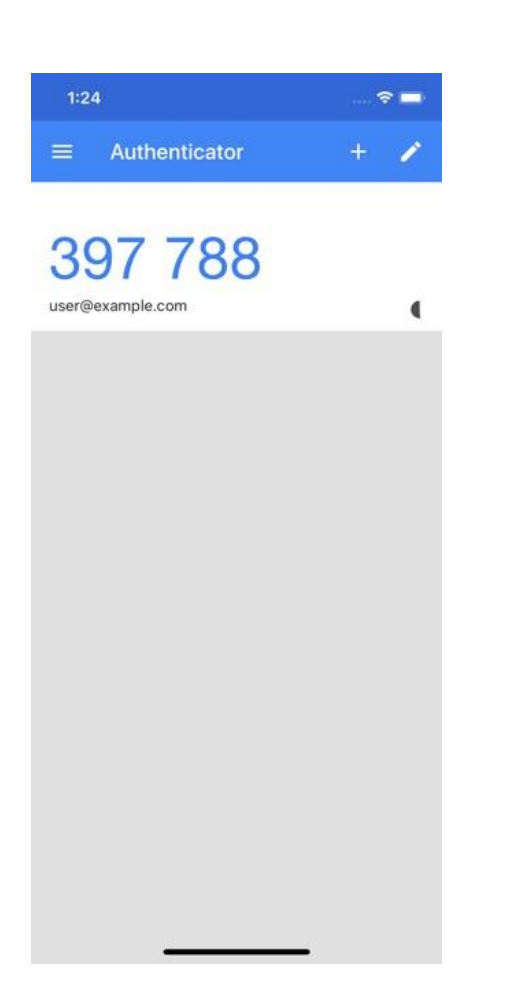

Po zeskanowaniu, aplikacja wygeneruje 6 cyfrowy kod który należy przepisać w pole pod kodem QR, aktywuje to nowe, silne uwierzytelnianie.

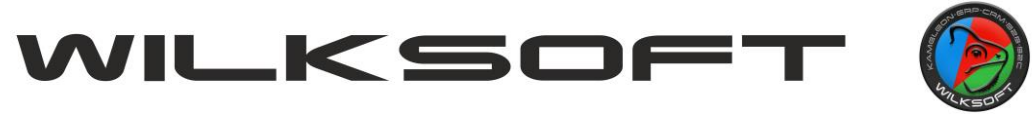

42-200 Częstochowa ul. Kiepury 24A 034-3620925 www.wilksoft

**Ważne! W wypadku utraty telefonu z Google Authenticator należy zgłosić ten fakt do firmy Wilksoft w celu zresetowania uwierzytelniania. W innym przypadku zalogowanie się do CMS nie będzie możliwe!**

## Logowanie dwuskładnikowe

Po utworzeniu uwierzytelniania i potwierdzeniu tego kodem jednorazowym, następne logowanie będzie wymagać loginu i hasła oraz uwierzytelnienia kodem jednorazowym.

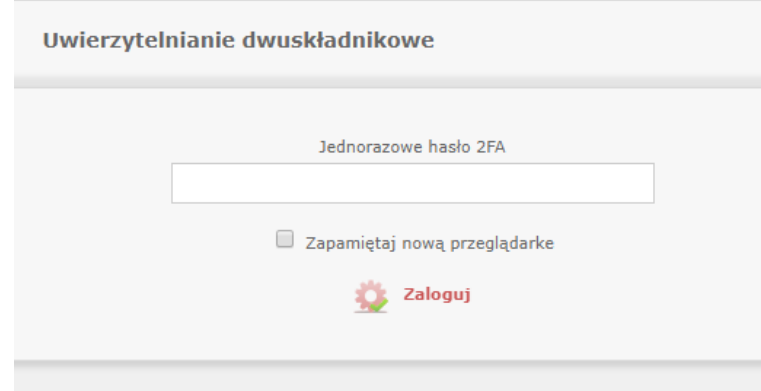

W pole te należy wpisać kod z aplikacji Google Authenticator. Użytkownik może zapamiętać przeglądarke, przez co na danej przeglądarce dodatkowe uwierzytelnianie nie będzie wymagane. Jednak logowanie z innego sprzętu, lub nawet innej przeglądarki na tym samym komputerze będzie trzeba potwierdzić kodem. Tryb incognito nie wpływa na rozpoznanie przeglądarki.

Jeśli przeglądarka nie zostanie zapamiętania, kod jednorazowy będzie wymagany przy każdym logowaniu z danej przeglądarki. Zapamiętanie jest inną formą elementu **coś co masz** uwierzytelniania, gdzie zamiast kodu jednorazowego z aplikacji do logowania jest użyty odcisk palca urządzenia oraz przeglądarki. Nie zaleca się zapamiętywania przeglądarek na komputerach, które są dostępne publicznie (np. kafejka)